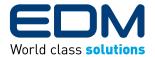

# **VIRTUAL DOOR TRAINER**

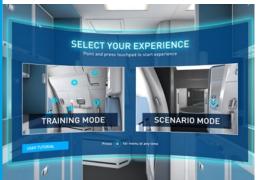

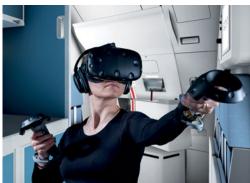

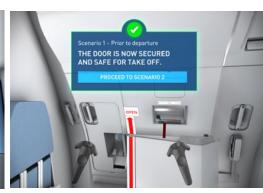

## **EDM. A GLOBAL SUPPLIER OF CABIN CREW** TRAINING SIMULATORS, ENHANCES TRAINING **REALISM WITH ITS VIRTUAL DOOR TRAINER.**

EDM's Virtual Reality (VR) simulators enable cabin crew to quickly learn safety and emergency procedures (SEPs) in a highly realistic and immersive virtual environment. EDM's VR simulators can be configured to conduct training on all aircraft types for SEPs and also cabin service and management.

VR training has been proven to improve information retention and recall whilst simplifying complex training scenarios. Suitable for different learning styles and abilities, VR training offers an enjoyable way to learn that allows for higher levels of engagement and understanding.

## **KEY FEATURES OF EDM'S VIRTUAL DOOR TRAINER**

- ✓ Enables scenario based training that
- Numerous scenarios configurable to the client's specification
- Intuitive user experience / interface
- Adaptable levels of difficulty
- Cost-effective training solution
- Quick and easy to set up
- Lower maintenance
- Highly realistic, low latency graphics

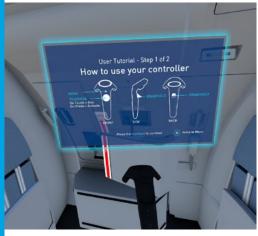

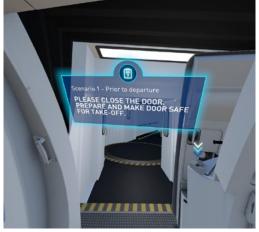

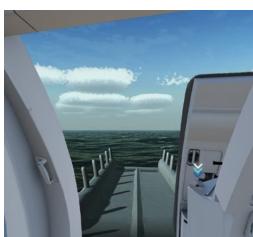

**ALL AIRCRAFT TYPES AVAILABLE** 

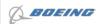

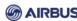

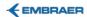

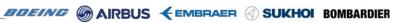

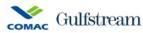

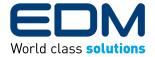

# **VIRTUAL DOOR TRAINER**

#### **FAMILIARISATION MODE**

#### **OVERVIEW**

Familiarisation mode allows the cabin crew trainee to interactively learn about the name, location and description of all relevant features on board the aircraft, in a 360 degree virtual simulation.

#### **ANNOTATIONS**

Door Features
Cabin Features
Galley Features
Safety Features
Emergency Equipment

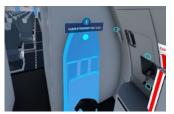

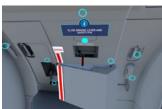

#### **SCENARIO MODE**

## **OVERVIEW**

Scenario mode enables controller interaction with the 3D modeled items. For example, the trainee will be prompted to close the door and make the door safe for take-off.

# STANDARD SCENARIOS

Normal Operation
Door Arming / Disarming
Cross Check
Door Malfunctions
Obstructed Opening
Slide Deployment
Obstructed Evacuation

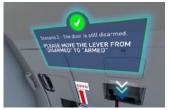

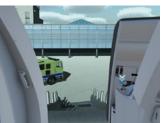

#### **THEORY OPERATION**

EDM's Virtual Door Trainer has been intuitively designed to be quickly set-up and easily used.

- 1. Set up hardware for room-scale operation
- 2. Run EDM's VR software on supplied computer
- 3. Put on the headset and follow the simple tutorial for initial users
- 4. Commence training

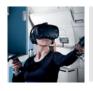

# **REQUEST A DEMO**

INFO@EDM.LTD.UK

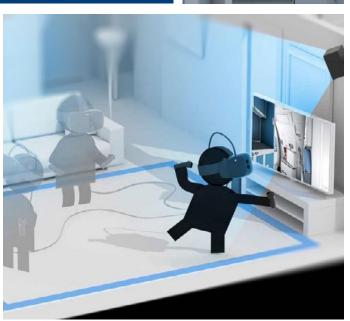